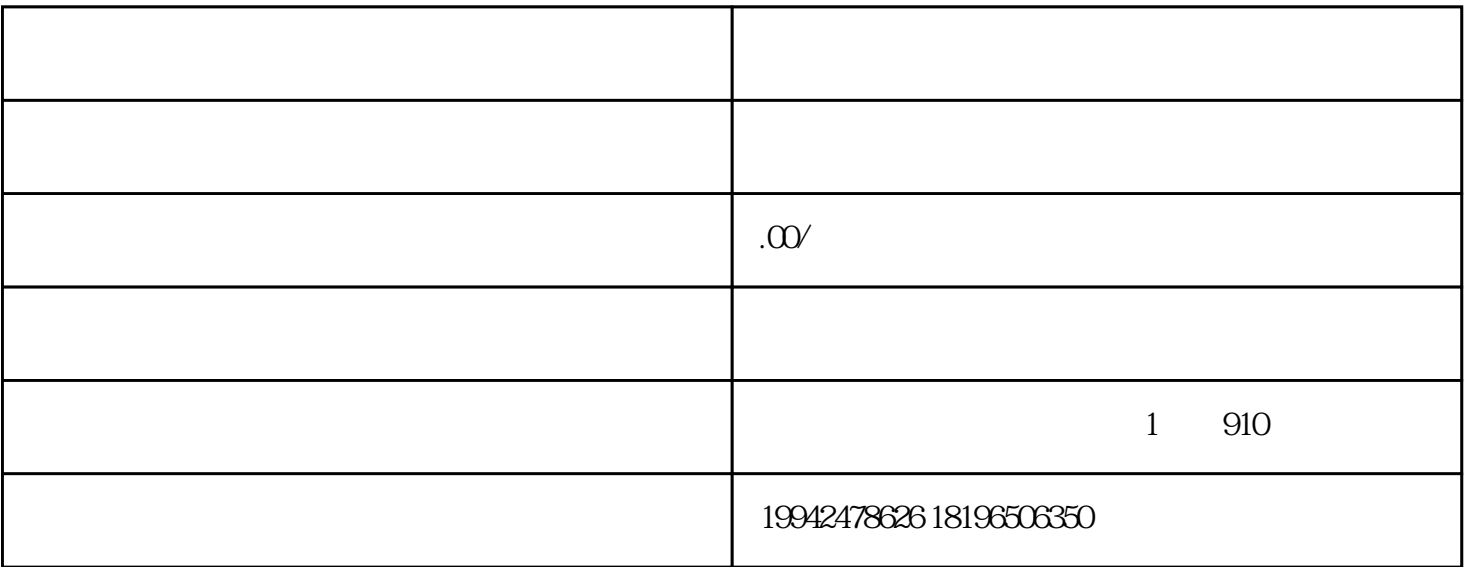

 $\left(\begin{array}{ccc}&&a&&\\&\ddots&&&\ddots&\ddots\\&&&\ddots&&\ddots\end{array}\right)$ 

 $\sim$  2011 - 2012 - 2012 - 2012 - 2012 - 2012 - 2012 - 2012 - 2013 - 2014 - 2014 - 2014 - 2014 - 2014 - 2014 - 2014 - 2014 - 2014 - 2014 - 2014 - 2014 - 2014 - 2014 - 2014 - 2014 - 2014 - 2014 - 2014 - 2014 - 2014 - 2014 -

 $($ 

六、省海关金关中心IC卡录入,拿电子口岸身份识别卡和海关IC卡开通使用,去当地国税办理出口退税

 $\overline{a}$